**Convocatoria 2024-2** Unidad 092, Ajusco

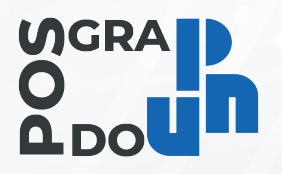

Fase 2. **Examen de selección**

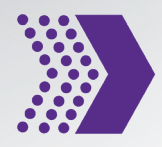

# **Maestría en Desarrollo Educativo**

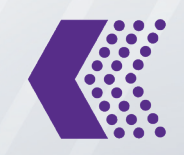

# **23 de marzo 2024**

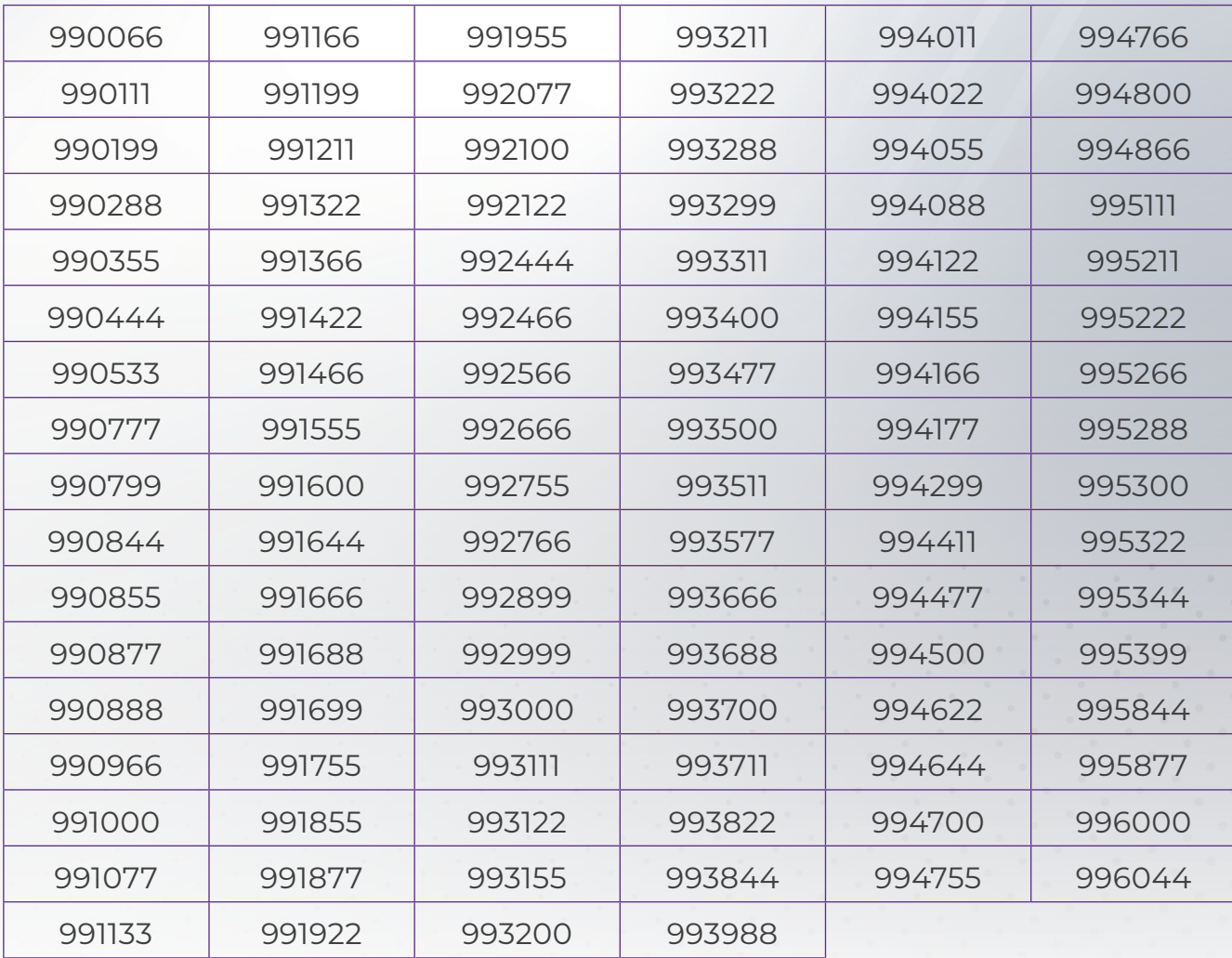

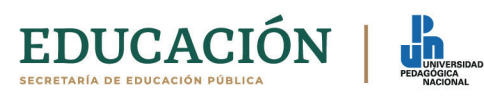

Para esta etapa, sírvase atender las siguientes indicaciones:

# **Examen escrito**

Procedimientos y especificaciones para personas aspirantes

# **Indicaciones generales**

- 1. **Viernes 22 de marzo de 2024.** Participar en la **única sesión de prueba de conectividad vía** *Microsoft Teams* **para las ocho líneas que se encuentran en proceso de selección. La sesión de prueba se llevará a cabo en horario de 10:00 a 12:00 horas**, tiempo del centro de México (GMT-6).
- 1. **Sábado 23 de marzo de 2024.** Establecer conexión **vía** *Microsoft Teams* **40 minutos antes** de la hora indicada, tiempo del Centro de México (GMT-6).
- 2. **Dar respuesta vía internet al examen;** tendrá una duración de tres horas. El día 23 de marzo de 2024 el examen iniciará en punto de las **10:00 horas**, tiempo del Centro de México (GMT-6).
- 3. La persona aspirante debe mantenerse atenta y **apegarse** a las **indicaciones del aplicador (personal académico de la Maestría en Desarrollo Educativo que se conectará a la sesión para cada una de las Líneas de formación)**, tanto en la sesión de prueba como durante y al término del **examen.**
- 4.La duración máxima del examen para todas las personas aspirantes será de tres horas. El examen inicia a las **10:00 horas** y concluye a las **13:00 horas**, tiempo del Centro de México (GMT-6).
- 5. Durante el examen queda prohibida la consulta de cualquier página en internet. **La idea que no sea propia y esté tomada directamente de algún otro autor debe estar referenciada adecuadamente.**
- 6.En la mesa de trabajo la persona aspirante sólo podrá tener el equipo de cómputo con el cual dará respuesta al examen; además, en el lugar donde contesta el examen **NO deberá estar acompañado de persona alguna.**
- 7. Una vez iniciado el examen, la persona aspirante deberá permanecer en el lugar de aplicación; se le recomienda tomar medidas preventivas, así como, la sugerencia de tener al menos un depósito con agua para beber.
- 8.En caso de contingencia por desconexión, que implique la interrupción del examen, la persona aspirante contará con un máximo de cinco minutos para restablecer la comunicación en la misma plataforma o mediante llamada telefónica con el Sistema de Garantía de la Calidad del Posgrado al teléfono 55 56 30 97 00 Ext. 1391.

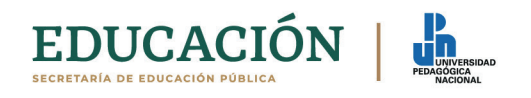

El **incumplimiento,** por parte de la persona aspirante, de cualquiera de las **indicaciones** generales y específicas, previstas en este documento, será valorado en el proceso de selección de la convocatoria 2024 del programa de la Maestría en Desarrollo Educativo de la Universidad Pedagógica Nacional.

#### **Indicaciones antes del examen**

#### **La persona aspirante deberá:**

- a) De preferencia, elegir e instalar su equipo de cómputo en un lugar silencioso, aislado y adecuado para dar respuesta al examen; sin interferencias, interrupciones ni personas que le acompañen.
- b) Tener un equipo de cómputo con las siguientes características y programas instalados y actualizados:
	- **•** Cámara web para video llamadas;
	- **•** Audífonos y micrófono;
	- **•** Navegador *Google Chrome*;
	- **•** Descargar *Microsoft Teams* en el equipo que vaya a utilizar en la prueba de conectividad y en el examen escrito (la descarga de la aplicación evita problemas de conectividad; se recomienda ver tutoriales sobre el manejo de la aplicación);
	- **•** Programa Adobe Reader versión 6.0 o superior;
	- **•** Conexión permanente a internet, con una velocidad mínima de 2Mbps (para asegurar conexión continúa) durante las tres horas que dura la aplicación del examen.

# **Prueba de conectividad**

- c) Participar el viernes 22 de marzo de 2024, a través de *Microsoft Team*s, en la prueba de conectividad, descarga y conversión de documentos; en el horario determinado de 10:00 a 12:00 horas (tiempo del Centro de México -GMT-6), las personas aspirantes de las 8 Líneas de formación.
- d) A esta prueba podrán presentarse todos las personas aspirantes invitadas a la sesión. Los datos de conexión a la sesión serán enviados vía correo electrónico, correo registrado en la plataforma admisionposgrado.ajusco.upn.mx. Es conveniente verificar la carpeta de correos no deseados o SPAM.
- e) En esta prueba se tiene por objetivo verificar los recursos con los que cuente la persona aspirante, la estabilidad de conexión a internet, la calidad de audio y video; por lo tanto, si presenta alguna falla de su equipo respecto a la conectividad,

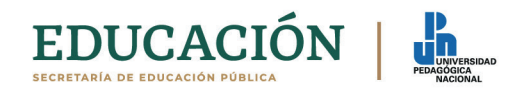

con el audio o video, se podrán hacer sugerencias para evitar contratiempos el día del examen.

Esta prueba tendrá una duración máxima de dos horas.

# **FASE 2. EXAMEN**

- 1. Establecer **conexión vía** *Microsoft Teams* el día 23 de marzo de 2024, a partir de las **9:20 horas**, tiempo del Centro de México (GMT-6).
- 2. Llevar a cabo el proceso de identificación que consiste en indicar el número de folio y mostrar en la pantalla documento de identificación oficial (credencial de elector, pasaporte, licencia de conducir); la identificación deberá sostenerse sin movimiento frente a la cámara durante cinco segundos. Deberá estar atento a las recomendaciones del aplicador.
- 3. Hacer un **paneo** del espacio donde se conecta y compartir la pantalla de su equipo de cómputo. No podrá tener a la mano ningún documento de consulta, ni abiertas otras páginas de internet que no correspondan a la aplicación del examen. Se le sugiere tener hojas blancas de apoyo, así como bolígrafos o lápices.
- 4. El enlace del examen se enviará vía correo electrónico (correo registrado en la plataforma admisionposgrado.ajusco.upn.mx). Se requiere abrir el correo a partir de las 09:45 horas del día 23 de marzo de 2024.

# **Desarrollo del examen**

- **•** Leer cuidadosamente las instrucciones del examen.
- **•** Tomar en cuenta que se tiene tres horas para responder al examen en su conjunto.
- **•** La persona aspirante no podrá solicitar al aplicador: aclaración o indicación alguna sobre el contenido del examen.
- **•** Responder el examen sección por sección. Se solicita programar el tiempo para dar respuesta a los reactivos; al finalizar el primer reactivo, el programa le conducirá al siguiente y así sucesivamente.
- **•** El formulario en línea guarda todas las respuestas de manera automática cada cinco segundos, por lo tanto, no es necesario que se realice manualmente. Si se requiere, con los botones (Regresar/Siguiente) que se encuentran al final de cada sección del formulario, se puede avanzar o retroceder para revisar o editar las respuestas. No obstante, es recomendable copiar en un archivo de Word las respuestas ingresadas en el formulario como respaldo para evitar cualquier dificultad o contratiempo.
- **•** Los reactivos están elaborados para que se demuestre el saber adquirido en la experiencia o formación profesional.

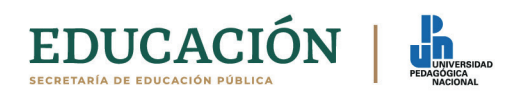

- **•** Leer cuidadosamente la respuesta que se proporciona al reactivo, verificar argumentación, redacción y ortografía. Utilizar en cada respuesta la información que se considere conveniente.
- **•** Recordar que, durante el examen, queda prohibido la consulta de cualquier página en internet no relacionada con el examen.
- **•** El aplicador informará a las personas aspirantes cuando resten 15 minutos para concluir el examen.

A las **13:00 horas,** tiempo del Centro de México (GMT-6), se cerrará el portal automáticamente, la persona aspirante deberá dar por concluido el examen antes del cierre del portal y acatar las indicaciones del aplicador.

#### **Para dar por concluido el examen**

- **•** Es necesario pulsar —o dar clic— sobre el botón *"Enviar"* —o Submit— del formulario para que las respuestas sean enviadas correctamente.
- **•** Se podrá cerrar la pestaña o ventana del explorador hasta que aparezca el siguiente mensaje:

**Su respuesta ha sido enviada. Esté atento a los avisos en la página www.upn.mx que dan continuidad al proceso de selección en el marco de la convocatoria 2024 de la MDE.**

# **Posgrado UPN**

#### **Dudas:**

De 10:00 a 14:00 y de 15:00 a 17:00 horas, de lunes a viernes, al correo electrónico sistemadegarantia@upn.mx

**No habrá prórroga en ninguno de los procesos**

Ciudad de México, a 15 de marzo, 2024

#### Atentamente

#### **Coordinación de Posgrado**

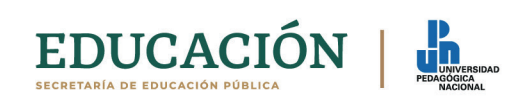